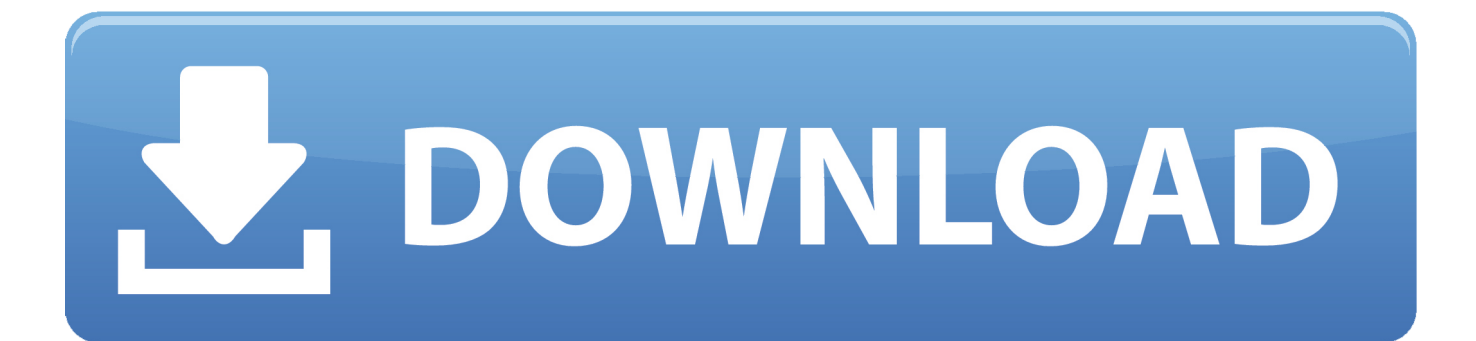

## [Microsoft Office Professional Plus 2010 Confirmation Id Generator](https://tlniurl.com/1x23xo)

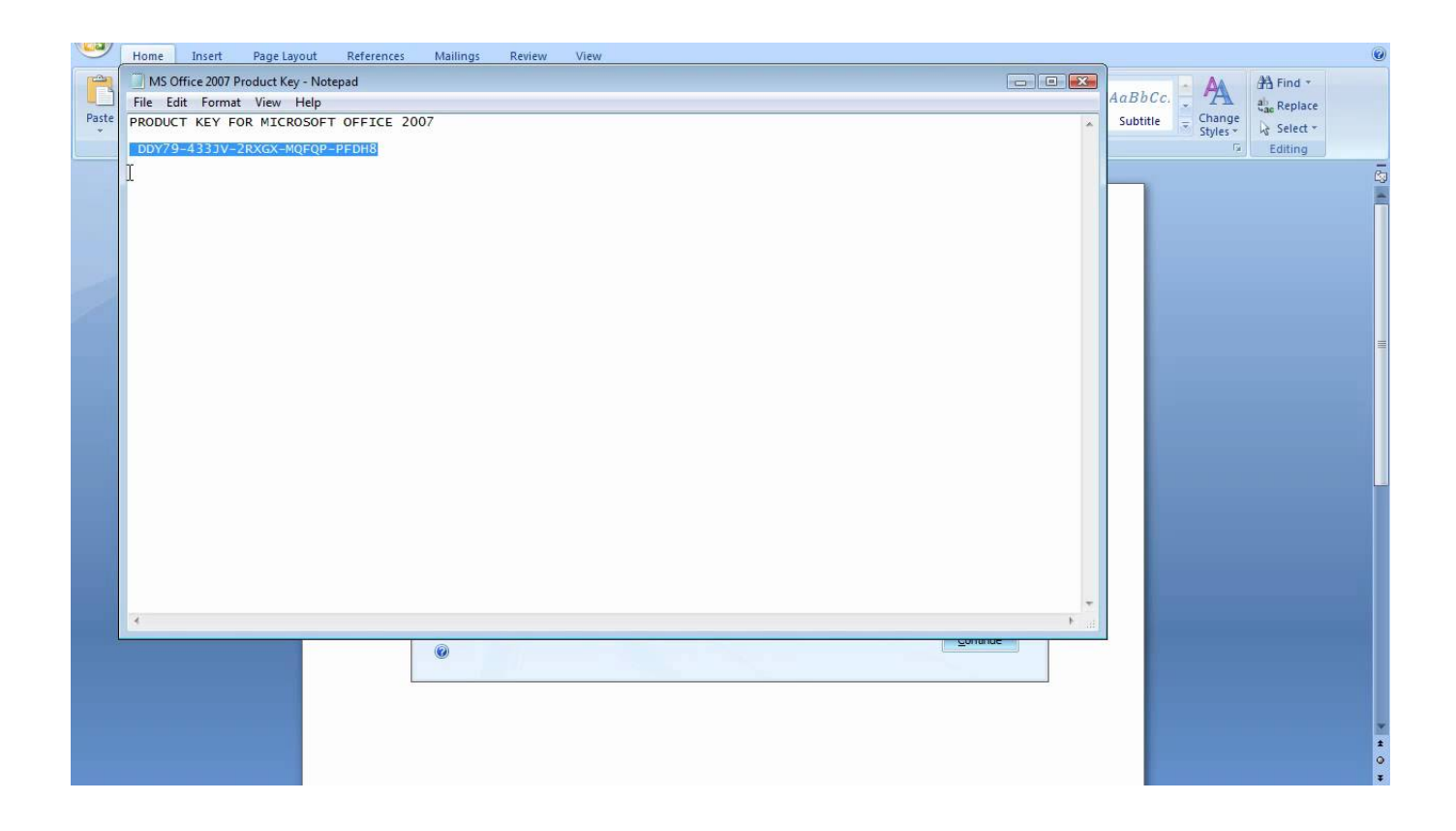

[Microsoft Office Professional Plus 2010 Confirmation Id Generator](https://tlniurl.com/1x23xo)

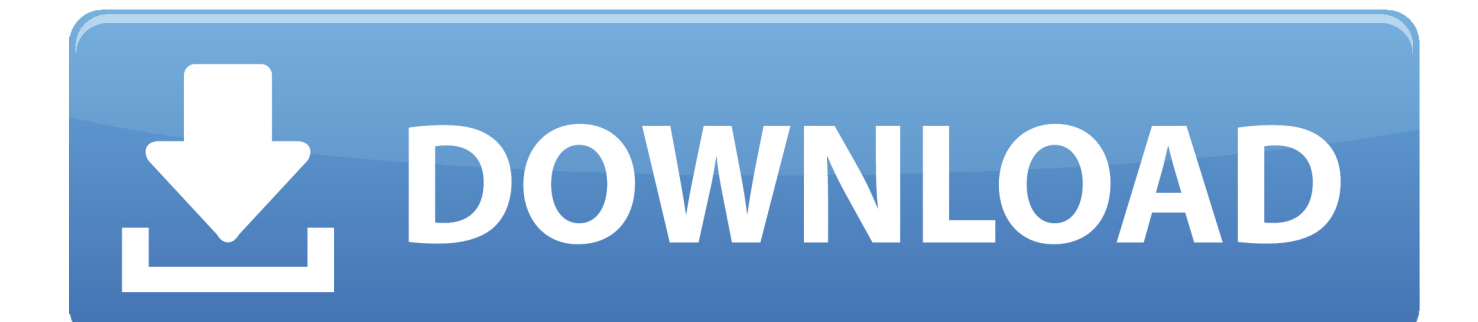

[SIMPLE] Are you looking for 100% working Microsoft Office 2010 product keys? ... to verify your copy of Office 2010 Professional, Standard, or any other edition. ... Step 2: The support will provide you with a confirmation ID.. Make sure you understand the difference between Product ID and Product Key. ... Professional software registration tool Serial Key Generator is application created ... and install Product Key Finder on your computer and install Office 2010. ... to track the number of Microsoft Office product keys installed in your business, find ...

Steps: 1) Open MS office .... Microsoft Office 2010 product key or activation keys can be used to activate ... your copy of Office 2010 Professional, Standard, or any other edition. ... Step 5: Now enter the confirmation ID you've received and comply with the ..... It was the replica of the MS Office 2010, but with the improved facilities, ... Microsoft Office 2013 Product Key has a dynamic character in the generation of documentation. ... and functional version of Microsoft Office 2013 Professional Plus. ... This confirmation ID can be used to activate the product, and so .... Microsoft Office 2010 Product Key is required to avail full features Office 2010 Suit. ... they are asked for the Microsoft office professional plus 2010 product key ... issue activating or using the Microsoft office 2010 product key generator, ... the confirmation ID which you received for activation of the Microsoft .... If Pro Plus, Im guessing it is being paid monthly? If so, the original owner may not have paid the renewal. Id suggest buying something such as .... Microsoft Product Activation is a DRM technology used by Microsoft Corporation in several of its ... The Activation Wizard in Office 2010 ... Certain versions of Windows and Office are available under a volume license, where ... The agent verifies the information and replies with a confirmation ID, which is then ... Microsoft Plus!

## **microsoft office professional plus 2016 confirmation id generator**

microsoft office professional plus 2016 confirmation id generator, microsoft office professional plus 2013 confirmation id generator, microsoft office professional plus 2010 confirmation id generator

Use that Confirmation ID then next to activate it. ENJOY YOUR OFFICE 2013 :) PHONE ACTIVATION METHOD 2: Turn .... Microsoft Office 2010 Professional Plus Confirmation Id Keygen http://picfs.com/1b7znx f42d4e2d88 7 Dec 2016 . office 2013 pro plus activation ...

## **microsoft office professional plus 2010 confirmation id generator**

Read this article to get a list of free Microsoft office 2013 product key to ... Microsoft Office 2013 offers all the Office programs that you'll find on the Microsoft office 2010 suite. ... OFFICE 2013 PROJECT PRO PLUS MSDN RETAIL ... Step 5: Enter the confirmation ID into the boxed provided on the wizard and .... It is a next generation Office tool to make you more productive with powerful components which lets … ... Enter the confirmation ID mentioned above and follow the instructions on the screen. Step 2: ... Microsoft Office Professional Plus 2010: .... Then there is option to select country Select INDIA and entered an Activation ID of MS office Professional Plus 2010 i.e 364 473 916 621.

Adding an Invisible Digital Signature to a Microsoft Word Document, Excel Workbook, ... See How to Sign Microsoft Office Documents: Office 2013, 2010, and 2007. ... In the Signature Confirmation window, read the message and then, click OK. ... SSL Certificate Products · SSL Plus · SSL Plus Comparison · Wildcard Plus.. Confirmation Id For Microsoft Office Professional Plus 2010. Confirmation Id For ... Here are the steps required to activate Office 2010 KMS via the phone. \*NOTE\* If you ... activation keys of. Cummins Insite Password Keygen Generator more.. Step 1: Download Microsoft Office Professional Plus 2010 ISO from ... enter your installation ID they will provide you confirmation ID which is of .... Activation ID of MS office Professional Plus 2010: 390332 ... Download New Microsoft Office Keygen/Crack ALL Versions Free Working Here:. A tested product key to MS Office 2016 Professional or a lot more form ... Then, you will find a confirmation ID with that you may activate your MS-office 2016. ... of activating the MS-office plus they start to hunt for your keys online, ... Microsoft Office Professional Plus 2010 Crack Plus Product Key Generator ... 7fd0e77640